# **EXECTASK**

# **Beschreibung**

Führt einen unter Entire Connection definierten Task aus.

## **Syntax**

EXECTASK taskname [taskparameter]...

*taskname* ist ein unter Entire Connection definierter Task.

*taskparameter* ist ein Parameter, der einem für den angegebenen Task erforderlichen Eingabeparameter entspricht. Sie können auch mehrere durch Leerzeichen getrennte Task-Parameter angeben.

### **Beispiele**

Den Task EDITOR, der einen lokalen Editor aufruft, ohne Parameter ausführen:

EXECTASK EDITOR

Den Task EDITOR, der einen lokalen Editor aufruft, mit Parametern (in diesem Fall der Name der zu bearbeitenden Datei) ausführen:

EXECTASK EDITOR Test.abc

Den Task MEINTASK ausführen und ihm den Wert der lokalen Variable #PARM1 übergeben:

EXECTASK MEINTASK #PARM1

Den Task ausführen, der in der lokalen Variable #PARM1 definiert ist:

EXECTASK #PARM1

#### **Zurückgegebene Variablen**

Keine

#### **Benutzung**

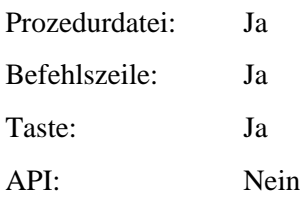